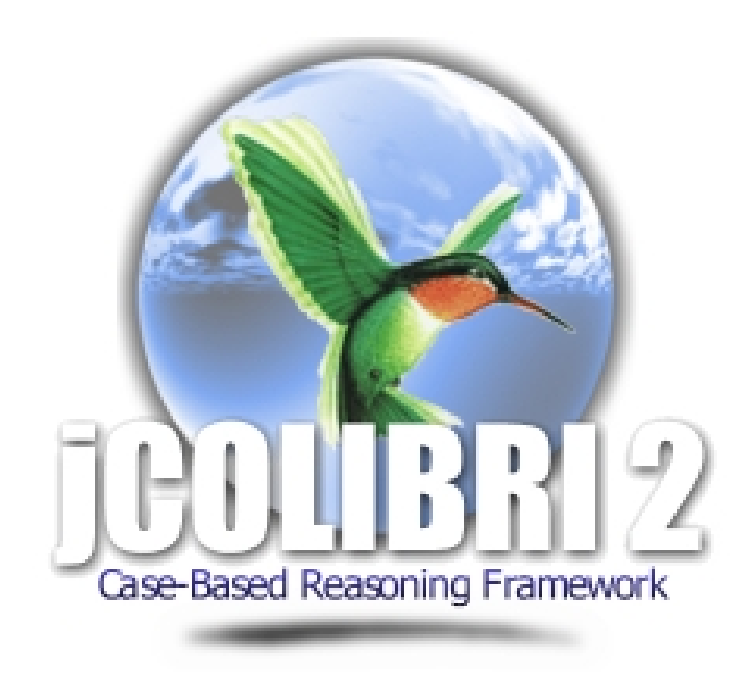

## jCOLIBRI2 Contributions Guide

September 10, 2008

Document version 1.0

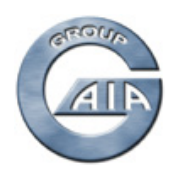

GROUP FOR ARTIFICIAL INTELLIGENCE APPLICATIONS UNIVERSIDAD COMPLUTENSE DE MADRID

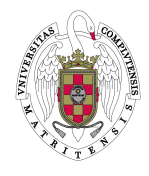

Thank you for your contribution to the jCOLIBRI framework. This document explains some simple steps to submit new contributions.

## **1 Required elements**

To submit a contribution you must define and include the following elements:

- Name of your contribution.
- Complete source code of your contribution. Source code should be documented according to the JavaDoc standard. Please, add the author's name and affiliation in the beginning of each file.
- The license file. We recommend to adopt LGPL as it is the *jCOLIBRI's* license. In general terms, this license allows the commercial use of the software, although maintains the authorship of the code. Of course, you can define your custom license.
- A text or html file with the credits of the contribution: authors, affiliation, etc.
- An image file of your affiliation logo.
- Contact or technical support e-mail.
- Some example applications.

We will compile and check the provided source code and generate the binary files. Documentation will be also generated into a separate folder named "doc". This content will be packaged into a *.jar* file and published together with the license and credits files. Users will use the contribution by importing this *.jar* package into their projects.

The credits and logo files will be used to add a record in the jCOLIBRI contributions web page at http://gaia.fdi.ucm.es/projects/jcolibri/jcolibri2/contributions.html. This record will include a link to download the contribution from the jCOLIBRI project at SourceForge.net.

## **2 Example applications**

jCOLIBRI includes an application named "jCOLIBRI2 Tester" ("Examples" in the Windows Menu) that shows how to use certain components or methods of the framework. If you develop a new contribution, you should create some simple examples that will be incorporated into this application.

An example is defined with a text file containing:

- Name.
- Short description. Allows html tags to decorate the text.
- Class to execute.
- Path to the most important documentation files (several lines).

This information must be included into a text file where each example is separated by a line containing the *<example>* tag. Here there is an example (extracted from the examples.config file in jcolibri/test/main):

```
Test 1 - Database-kNN
Test 1 shows how to use a simple database (Hibernate) ...
jcolibri.test.test1.Test1
doc/api/src-html/jcolibri/test/test1/Test1.html
doc/api/jcolibri/test/test1/Test1.html
doc/api/jcolibri/test/test1/TravelDescription.html
doc/api/jcolibri/connector/DataBaseConnector.html
doc/api/jcolibri/method/retrieve/NNretrieval/NNScoring...
<example>
Test 2 - Enumerated types
Test 2 extends Test 1 to show the use of enumerated ...
jcolibri.test.test2.Test2
doc/api/src-html/jcolibri/test/test2/Test2.html
doc/api/jcolibri/test/test2/Test2.html
doc/api/jcolibri/test/test2/TravelDescription.html
doc/api/jcolibri/test/test2/MyStringType.html
doc/api/jcolibri/connector/DataBaseConnector.html
doc/api/jcolibri/method/retrieve/NNretrieval/NNScoring...
<example>
Test 3 - Compound attributes
...
```
## **3 How to submit a contribution**

Please, pack everything into a zip file and send it to *jareciog [at] fdi.ucm.es*. You can use that address to solve any question about the submission.